#### **Exercício 1**

1. Crie um documento no Word e digite o **Texto 1** mantendo o aspecto do exemplo.

### **Texto 1 (Objetivo: Margens)**

"*Acredito que a imaginação pode mais que o conhecimento. Que o mito pode mais que a história. Que os sonhos podem mais que a realidade. Que a esperança vence sempre a experiência. Que só o riso cura a tristeza. E acredito que o amor pode mais que a morte."* 

Robert Fulghum

2. Crie um novo documento no Word com o seguinte texto

### **Texto 2 (Objetivo: Colunas)**

**as Ilhas de Salomão** , no Pacifíco Sul , os nativos descobriram um estranho método de derrubar árvores. Se houver um tronco suficientemente grosso para se cortar com um machado, cortam-no aos gritos. Lenhadores dotados de poderes misteriosos sobem de manhãzinha a uma árvore e, de repente, põem-se aos berros. E continuam a fazê-lo durante trinta e seis dias consecutivos. A árvore morre e acaba por cair por terra. A **N**

explicação, dizem eles, é que, com tamanha gritaria matam o espírito da árvore. Garantem que o método nunca falha. é possível que os nativos das ilhas Salomão tenham feito uma grande descoberta: os seres vivos em geral, pessoas ou árvores, são extremamente sensíveis aos gritos. O grito pode acabar por matar o espírito que habita em cada ser vivo. Com paus e pedras podemos partir ossos, mas com palavras partimos os corações.

# **UNIDADES BÁSICAS DE UM COMPUTADOR**

**1. CPU 2. MEMÓRIA 3. DISPOSITIVOS DE I/O** 

> ♦ **CPU**  ⇒ **Microprocessador**

♦ **MEMÓRIA A) Memória Principal B) Memória Secundária** 

## **DISPOSITIVOS DE I/O**

**a) Dispositivos de Entrada** 

### • **leitora ótica**

- ∗ **digitalizador de imagem (scanner)**
- ∗ **leitora de caracteres ótico (OCR)**
- ∗ **leitora de códigos de barra**
- **mesa digitalizadora tela sensível ao toque**
- **mouse**

• **teclado (numérico ou alfanumérico)** 

- **b) Dispositivos de Saída** 
	- **impressora**
	- **plotter**
	- **vídeo**

**c) Dispositivos de Entrada/Saída** 

- **fitas e discos magnéticos**
- **interfaces / protocolos**
- **modem**
- **terminais de computadores**

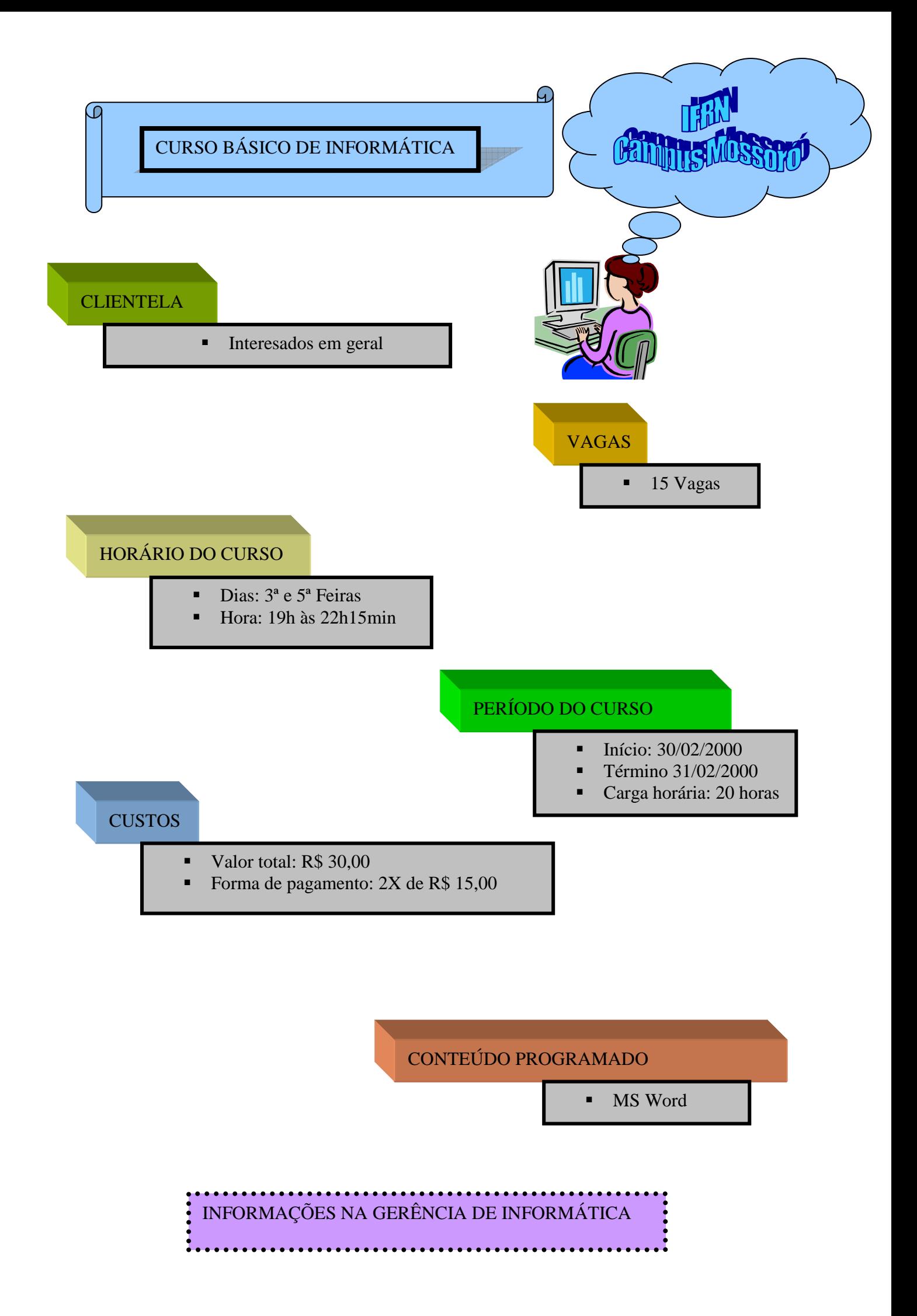